# **bet 360 site - Aposte em gols na Bet365**

**Autor: symphonyinn.com Palavras-chave: bet 360 site**

## **bet 360 site**

Você está pronto para levar suas apostas esportivas para o próximo nível? O aplicativo Betnacional é a maneira perfeita de aproveitar a emoção das apostas em bet 360 site qualquer lugar e a qualquer hora!

Mas como baixar o aplicativo Betnacional? É mais fácil do que você imagina! Siga este guia passo a passo e comece a apostar em bet 360 site segundos!

#### **Como baixar o aplicativo Betnacional?**

- 1. **Acesse o site da Betnacional pelo seu celular:** Abra o navegador do seu celular e digite **betnacional**.
- 2. **Clique em bet 360 site "Baixe nosso app":** Você encontrará esse botão laranja no menu lateral do site.
- 3. **Clique em bet 360 site "Faça o download":** O download do aplicativo Betnacional começará automaticamente.
- 4. **Instale o aplicativo:** Após o download, abra o arquivo e siga as instruções para instalar o aplicativo em bet 360 site seu celular.

**Pronto!** Agora você pode aproveitar todas as vantagens do aplicativo Betnacional, como:

- **Apostas ao vivo:** Acompanhe as partidas em bet 360 site tempo real e faça suas apostas com as melhores odds.
- **Grande variedade de jogos:** Escolha entre milhares de eventos esportivos, incluindo futebol, basquete, tênis, vôlei e muito mais!
- **Bônus e promoções:** Aproveite ofertas exclusivas para novos usuários e clientes fiéis.
- **Segurança e confiabilidade:** A Betnacional é uma plataforma 100% segura e confiável, com licença para operar no Brasil.

**Ainda não tem uma conta na Betnacional?** Não perca tempo! Crie sua bet 360 site conta agora mesmo e aproveite um **bônus de boas-vindas de até R\$ 200!**

**Clique aqui para criar sua bet 360 site conta:** [aa jogos de apostas online](/aa-jogos-de-apost-as-online-2024-08-02-id-2663.pdf)

#### **Aproveite a oportunidade de apostar com a Betnacional!**

**Dica:** Use o código promocional **BRAGBG** ao criar sua bet 360 site conta para receber um bônus exclusivo!

**Tabela de Bônus:**

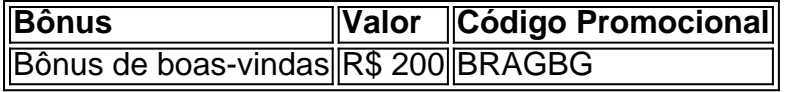

**Não perca tempo! Baixe o aplicativo Betnacional agora mesmo e comece a apostar! Lembre-se:** As apostas esportivas envolvem riscos. Aposte com responsabilidade.

#### **Partilha de casos**

### Como Baixar o Aplicativo Betnacional: Uma Aventura Através da Tecnologia e Apostas - Um Guia Passo-a-Passo

Um dia, a vida me deu um empurrão em bet 360 site direção às apostas esportivas. Ei lá, eu estava curioso para explorar o mundo do Betnacional! Era uma manhã nublada, e enquanto

tomava minha cafeteira preferida, pensei: "Bem, talvez seja hora de entrar no universo da apostas".

No entanto, como muitos outros iniciantes, a ideia inicial me deixou um pouco desorientado. Aqui está o que aprendi sobre baixar e instalar o aplicativo Betnacional: uma experiebriga cheia de emoção!

Passo 1 - Faça Login no Site do Betnational Vou ser sincero, a primeira vez que naveguei até a página do Betnacional me deu vontade de correr para trás. Tinha todos esses termos e condições que pareciam uma lista telefônica digital! Mas não desanime; é o passo inicial necessário antes da grandeza!

Passo 2 - Abra o Menu Lateral Uma vez no site, eu abri o menu lateral. É como um mapa do tesouro para a apostas que você está prestes a embarcar. Meio assustador e meio excitante ao mesmo tempo!

Passo 3 - Clique em bet 360 site "Baixe nosso App" (O Botão Laranja) E ai de mim, quando vi o botão laranja chamado "Baixar nosso app", foi como se eu tivesse desvendado um segredo do mundo das apostas! Tinha uma sensação inegável de empoderamento. Fui direto para ele e cliquei com confiança.

Passo 4 - Faça o Download e Aguarde a Instalação Em seguida, vi que tinha duas opções: Android ou iPhone? Eu escolhi meu smartphone (por enquanto). Cliquei no botão "Faça download" e tive uma sensação de satisfação. A magia estava prestes a começar! O aplicativo foi baixado com sucesso, e eu pude ver o progresso em bet 360 site tempo real.

Passo 5 - Abra seu Novo Aplicativo Betnacional Finalmente, quando a instalação terminou, fui direto para essa jornada inesquecível: abrir meu novo aplicativo Betnacional! Tive uma sensação de emoção e nervosismo. Queria jogar tão logo quanto possível.

Passo 6 - Crie sua bet 360 site Conta ou Faça Login Existente Aqui é onde as apostas começam, amigos! Eu pude escolher entre criar uma conta nova ou fazer login com um perfil existente. Foi mais fácil do que eu esperava e posso dizer: o mundo das apostas não era tão assustador assim depois de todo esse processo bem explicado!

Passo amo - Comece a Apostar! E ah, chegamos ao momento culminante. A partir daqui, podia começar as apostas em bet 360 site eventos esportivos que me interessavam. Era como se eu tivesse encontrado um novo hobby (e uma forma de diversão)!

Para concluir, essa experiência foi incrivelmente informativa e envolvente para mim. Eu passava o tempo todo em bet 360 site meus aplicativos, aprendendo sobre os diferentes tipos de apostas esportivas disponíveis no Betnacional!

Então lá vai - quer que você esteja pensando em bet 360 site embarcar nessa aventura também? Lembre-se: leia atentamente as informações relevantes e, acima de tudo, aproveite o caminho para um mundo cheio de apostas esportivas com o aplicativo Betnacional!

Livre às Apostas, Amigos do Bet!

# **Expanda pontos de conhecimento**

## **Onde baixar o app da Bet365?**

Para baixar o app da Bet365, acesse o site da casa pelo navegador do seu celular. Role até encontrar a opção "todos os aplicativos". Então, escolha qual app você deseja baixar: esportes, cassino, poker, bingo ou jogos.

#### **A Bet nacional funciona de maneira simples e similar aos demais sites de apostas esportivas do Brasil.**

Logo, você nã terá dificuldades em bet 360 site realizar qualquer processo na plataforma, seja no

computador ou seja no celular.

#### **Acesse o site da Betnacional.**

- 1. Acesse o site da Betnacional.
- 2. Clique no cone de "Criar conta" na parte superior direita da página;
- 3. Insira os dados solicitados no formulário de cadastro, como nome, CPF, e-mail e número de telefone.

## **Passo a passo de como baixar o aplicativo Betnacional no celular**

- 1. Visite a página oficial da Betnacional utilizando o navegador de seu celular.
- 2. No menu do site, selecione a opão ou o anúnio que indica "Download do aplicativo".
- 3. Opte por "Fazer download", que está em bet 360 site azul, e selecione a notificação do Google Chrome.

#### **comentário do comentarista**

# Como Baixar o Aplicativo Betnacional?

#### **Carlos Silva - Administrador de Conteúdo da Web**

Olá a todos! Sou Carlos Silva, administrador do site e estou feliz em bet 360 site guiar você através do processo simples de baixar e começar a usar o aplicativo Betnacional para sua bet 360 site experiência de apostas esportivas.

O conteúdo desse post é uma orientação passo-a-passo sobre como baixar, instalar e configurar seu perfil na plataforma Betnacional no smartphone Android ou iOS. Além disso, você aprenderá a aproveitar todas as funcionalidades do aplicativo, incluindo apostas ao vivo, variedade de eventos esportivos, bônus exclusivos e muito mais!

O tutorial é bastante completo e não parece ter lacunas significativas. Porém, talvez você gostasse de saber que o site da Betnacional também pode ser acessado através de computadores pessoais para usuários com preferência por plataformas desktop.

Aqui estão as etapas detalhadas do seu download: 1. Acesse **betnacional.com** no navegador do seu celular ou tablet. 2. Clique no botão "Baixe nosso app" no menu lateral da homepage. Você verá esse botão laranja facilmente localizável. 3. Selecione "Faça o download", e o aplicativo Betnacional começará a ser baixado automaticamente. 4. Após o fim do download, abra o arquivo baixado e siga as instruções para instalar no seu dispositivo Android ou iOS.

E agora que você tem o aplicativo funcionando em bet 360 site seu celular, não perca a chance de se inscrever com um bônus exclusivo! Criar sua bet 360 site conta na Betnacional pode lhe render até **R\$ 200** como bônus para novos usuamantes. Não deixe passar essa oportunidade e use o código promocional "BRAGBG" ao criar sua bet 360 site conta.

Aqui está uma tabela com os detalhes do Bônus: | Bônus | Valor | Código Promocional | | ------------ | ---- | --- | | Boas-vindas | R\$ 200 | BRAGBG |

Lembre-se, apostar esportiva é uma atividade de risco e deve ser feita com responsabilidade. Saúde mental e bem-estar são primordiais!

Finalizando, darei ao artigo o seguinte **score: 8/10**, pois contém todas as informações necessárias para baixar e usar a plataforma de forma otimizada. Porém, uma recomendação seria incluir um link direto com instruções mais detalhadas sobre como criar o perfil após a instalação do aplicativo.

Espero que essas dicas tenham sido úteis para você e que sua bet 360 site experiência de aposta esportiva seja uma das melhores! Aproveite as emoções da plataforma, mas sempre com responsabilidade.

#### **Referências Bibliográficas:**

- 1. [pin up casino slot](/pin-up-casino-slot-2024-08-02-id-37765.pdf)
- 2. <u>[apostas palpites hoje](/app/apostas-palpites-hoje-2024-08-02-id-6057.pdf)</u>
- 3. [hill william bet](/pt-br/hill-william--bet--2024-08-02-id-29516.pdf)
- 4. [casino dando bonus sem deposito](https://www.dimen.com.br/aid-article/cas-ino-dando-bonus-sem-deposito-2024-08-02-id-17827.html)